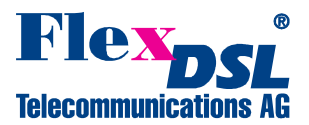

# **Orion2 Ethernet to E1 converter Application Note (#20070202)**

### **Summary**

The following Orion2 models from FlexDSL Telecommunications AG can also be used as **Ethernet** to **E1** converter:

FG-PAM-SAN-E1B/Eth, V50 FG-PAM-SA2N-2E1B/Eth, V51 FG-PAM-RAIL2N-2E1B/Eth, V51 FG-PAM-SRL-E1B/4Eth-RP, V60 FG-PAM-SRL-2E1B/4Eth-RP, V62 FG-PAM-SR2L-2E1B/4Eth-RP, V63 FG-PAM-SR2L-4E1B/4Eth-RP, V65 FG-PAM-SR4L-4E1B/4Eth-RP, V66

#### Please **Note**:

The unit **cannot** be used for E1 over Ethernet transport!!!

### **Contents**

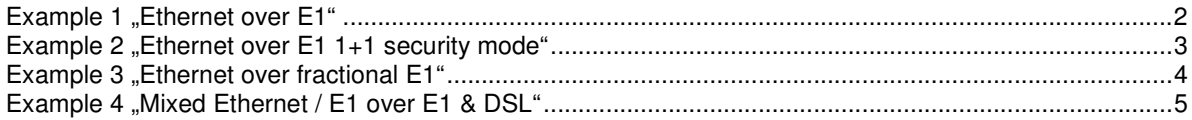

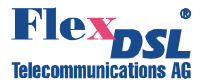

# **Example 1 "Ethernet over E1"**

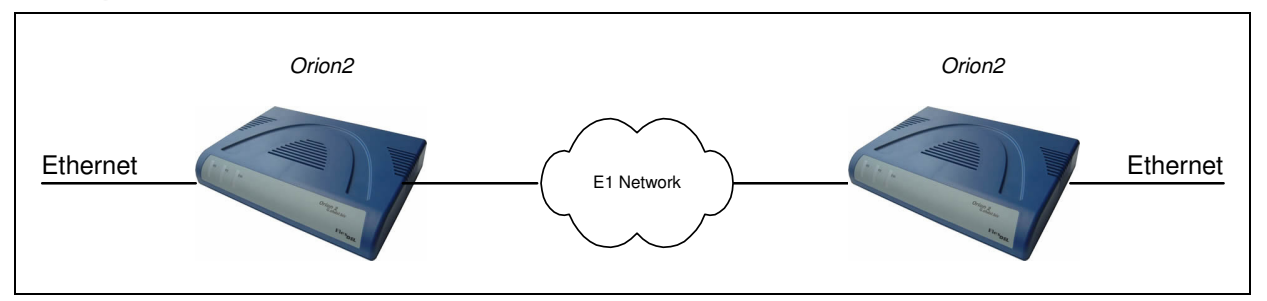

#### **Setup:**

The settings "DSL1, E1-1" below shows the setup for unframed 2048kbps E1 link. The settings "DSL2, E1-2" below shows the setup for framed 2048kbps E1 link.

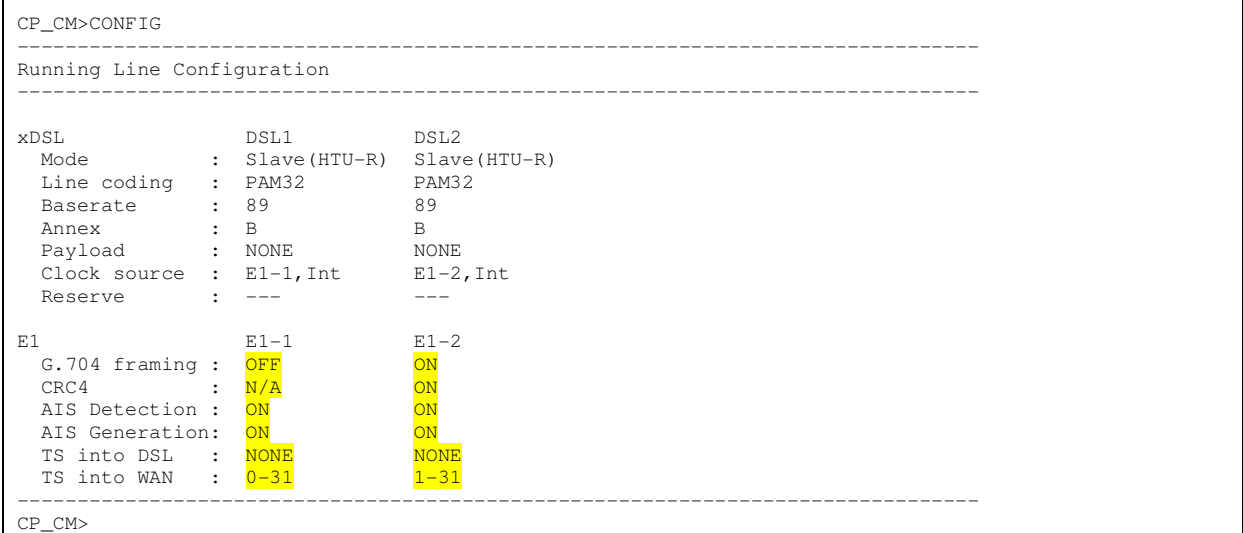

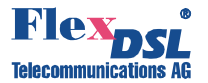

# Example 2 "Ethernet over E1 1+1 security mode"

The Ethernet link will continue working in case of a one broken E1 line.

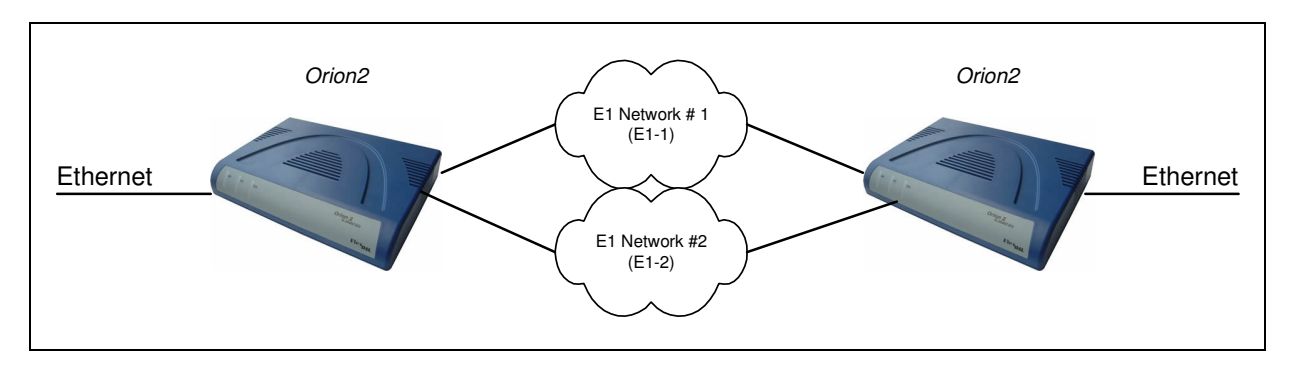

### **Setup:**

The settings below show the setup for unframed 2048kbps E1 link for units that have to work in the 1+1 security mode.

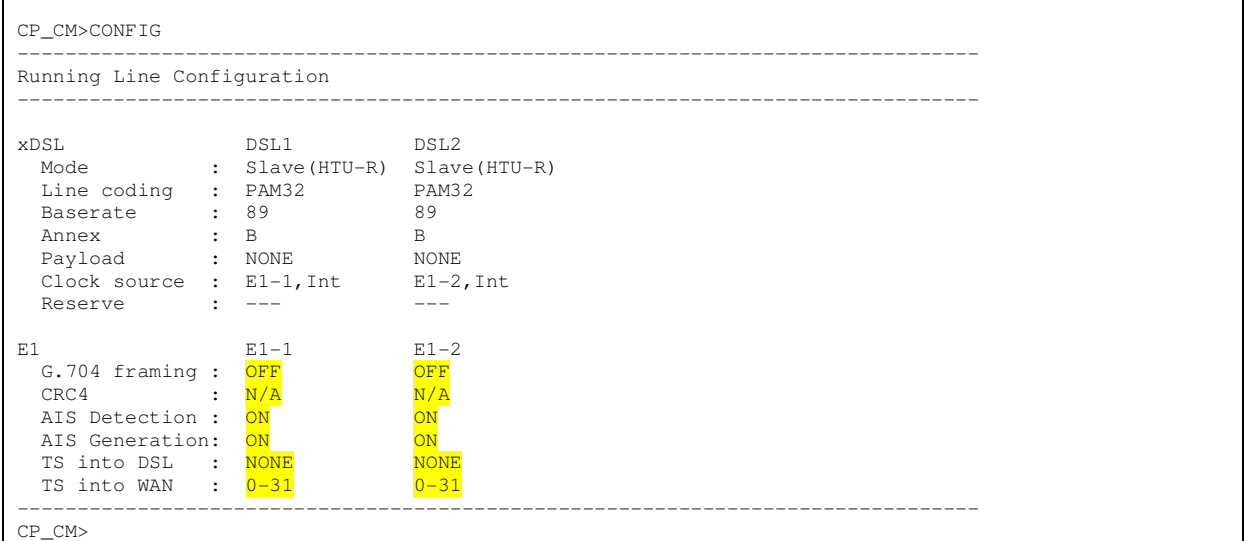

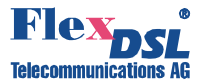

# **Example 3 "Ethernet over fractional E1"**

The settings below show the setup for an Ethernet over fractional framed 128kbps E1 link. In this sample, time slots 3 and 7 in the E1 are used for Ethernet transport.

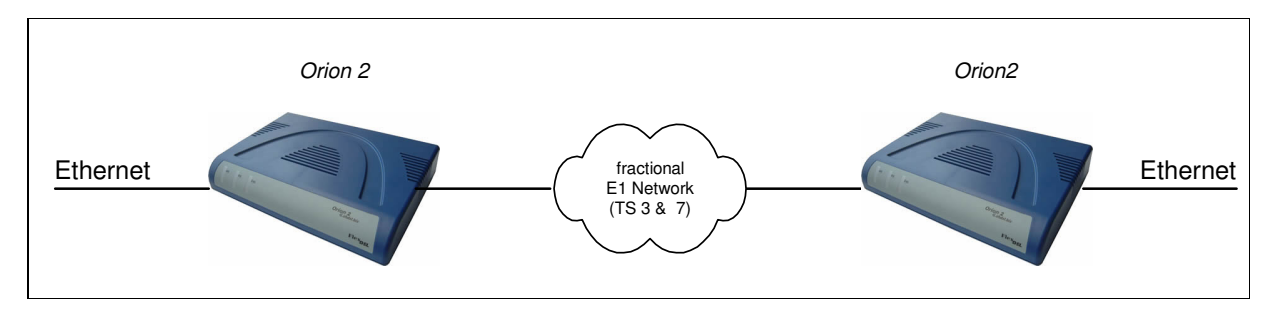

#### **Setup:**

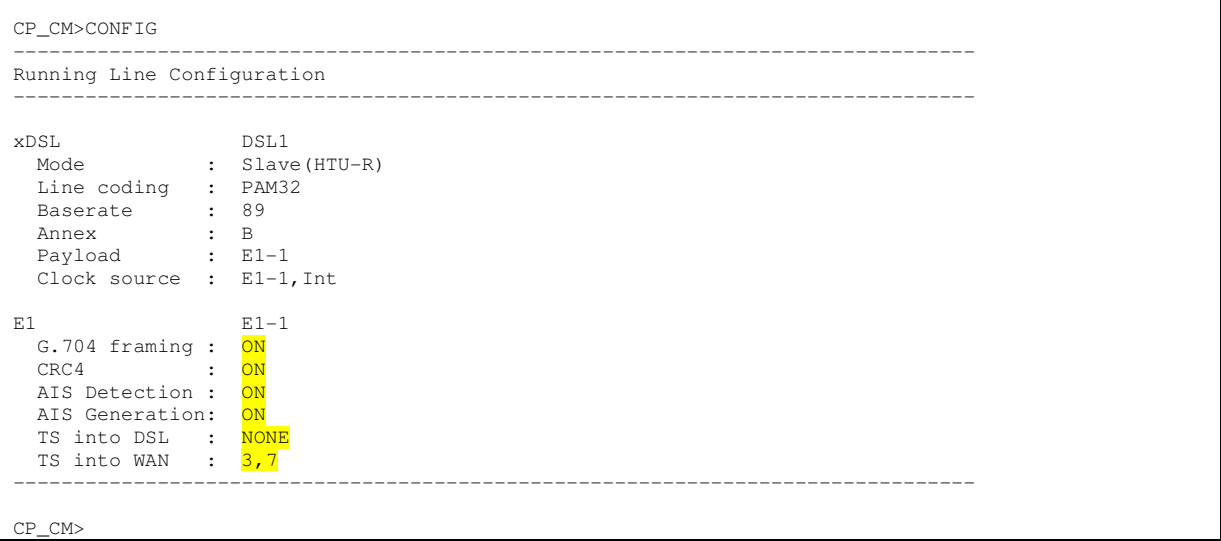

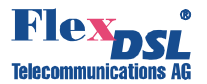

## Example 4 ..Mixed Ethernet / E1 over E1 & DSL"

The settings below show the setup for an Ethernet over framed E1 Network (2Ts = 128kpbs) and a fractional E1 (29Ts = 1856kpbs) over DSL and framed E1 Network.

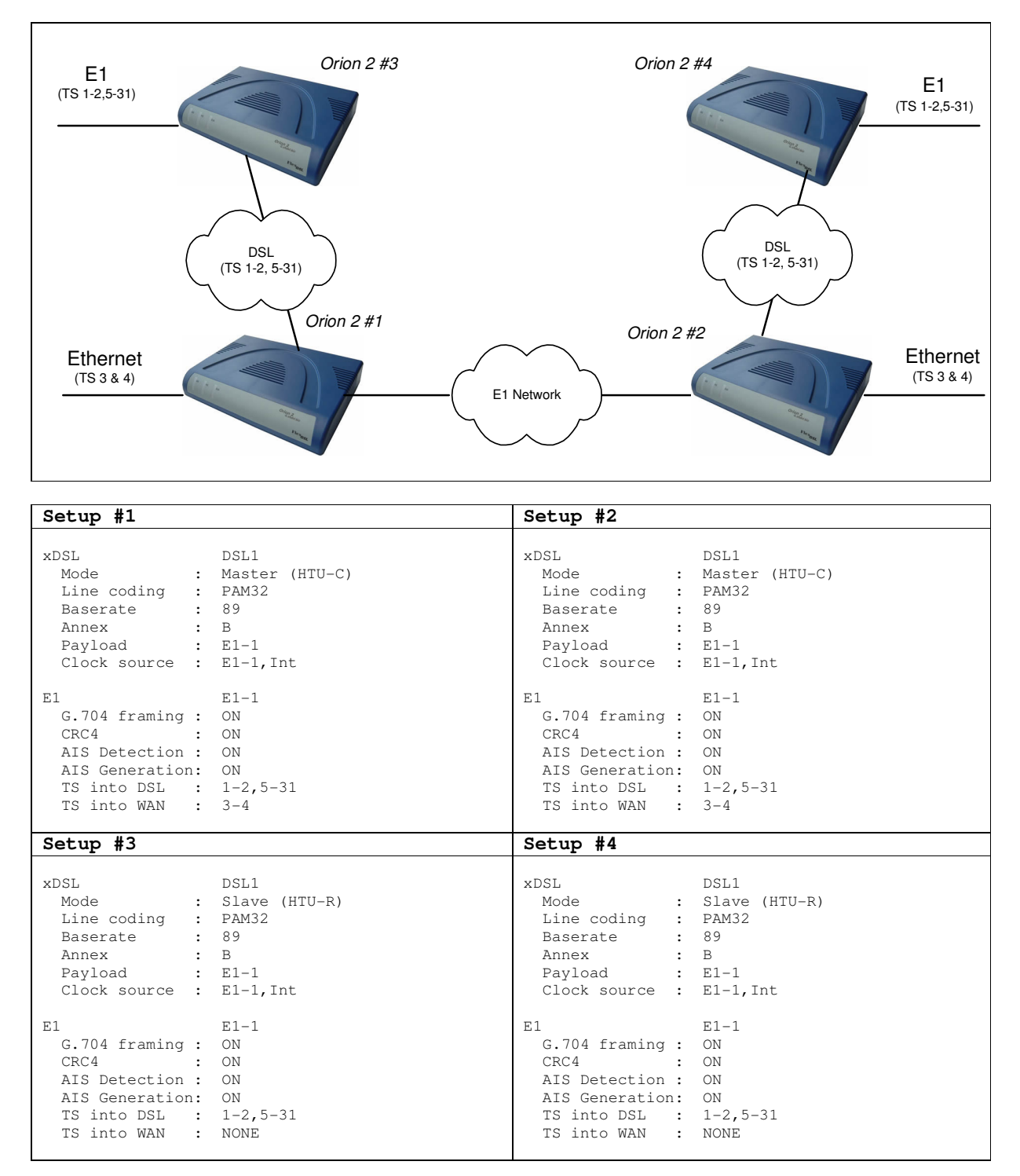

For details about other possible configurations please refer to your FlexDSL representative, or call FlexDSL on +41 44 741 5290, or send an e-mail to info@flexdsl.ch.